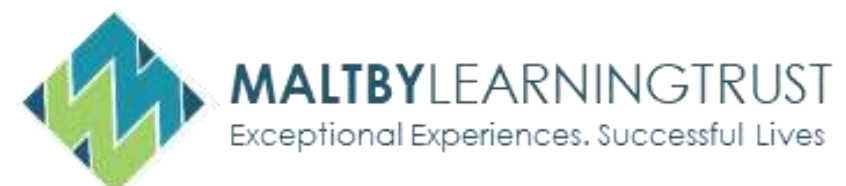

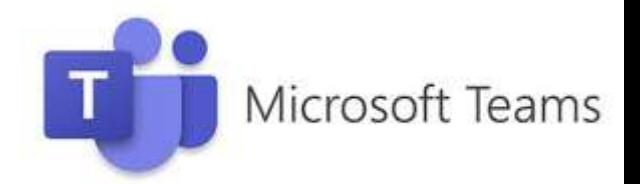

# **Parents Frequently Asked Questions**

## **Can any work away from the screen be set to reduce screen time?**

PE will be launching a series of activities and challenges over the coming weeks. Along with a roll out of our Extra Curricular programme, which will have a range of activities ranging from Chess Club to Cook-a-Longs

## **How does my child submit their work?**

*Work can be submitted via MS Teams, in the assignment tab. A parental guide found here: [Home](https://www.maltbyacademy.com/page/?title=Parents%2FCarers&pid=369)  Learning - [Parents and Carers](https://www.maltbyacademy.com/page/?title=Parents%2FCarers&pid=369)*

## **Who do we contact when we have IT issues?**

*The IT team can be contacted via the school reception on 01709 812864 or via email at:*

#### *[ma-ict@maltbyacademy.com](mailto:ma-ict@maltbyacademy.com)*

## **Can I contact my child's teacher?**

*Teachers can be contacted via email, Mr J Smith would be, jsmith@maltbyacademy.com*

## **Can teachers have their cameras on?**

*This is currently being trialled with a number of teachers; however, staff working from home may not have access to webcams, so this may not be practical for every teacher even if trials prove successful*

## **How do I know what work has been submitted by my child?**

*Please check your child's MS Teams, select assignments and you can see the outstanding tasks that have not yet be submitted. See here for parental guide: Home Learning - [Parents and Carers](https://www.maltbyacademy.com/page/?title=Parents%2FCarers&pid=369)*

#### **How do I check my child's attendance?**

*We will be launching our Class Charts Attendance program asap; you will receive log in information*  for this via the app. Once you have these details the login page can be found here: *<https://www.classcharts.com/parent/login>*

#### **The Teams calendar is not clear as to when lessons are running**

*Your child's timetable will be the same as it would be if the school were open. Your child's timetable can be found in their planner*

#### **Does my child still get behaviour/achievement points?**

*Yes, achievement and behaviour points can be viewed on Class Charts: <https://www.classcharts.com/parent/login>*

#### **We don't have Microsoft software on my PC, where can I get this?**

*All students have free access to Microsoft Office 365, further information can be found here: <https://www.maltbyacademy.com/useful-information/office-365>*

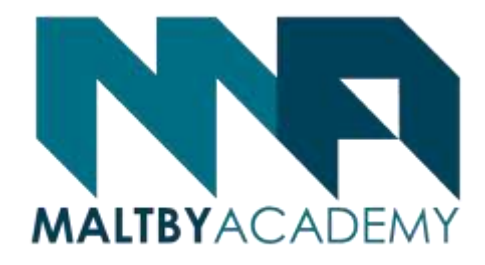

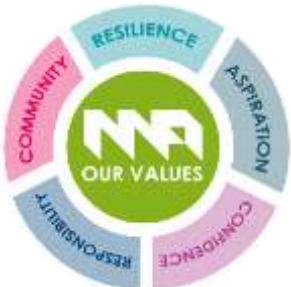